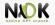

# Android SDK Lecture 2

Android Native Development Kit

4 March 2014

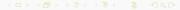

NDK Android SDK, Lecture 2

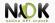

**Activities** 

Services

Intents

**Broadcast Receivers** 

**Content Providers** 

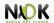

Activities

Services

Intents

**Broadcast Receivers** 

Content Providers

Keyword:

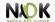

- xml file
- In the root of the app directory
- Describes application components and resources
  - ► Application name and Java package (unique)
  - ► Activities, Services, Broadcast Receivers, ContentProviders
  - Start activity
  - Permissions
  - Libraries
  - Minimum API level

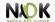

- ▶ Determine what resources and APIs an application can access
- Meant to provide security through sandboxing
- Declared in the Manifest
  - <uses-permission
    android:name="android.permission.RECEIVE\_SMS" />
- Permission is asked at install time: all or nothing
- Can not be granted afterwards
- Control who can access your components and resources
  - Start activity, start or bind service, send broadcasts, access data in Content Provider
  - URI permissions

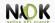

- res/ directory
- ► Each resource type in a different subdirectory with specific name
  - drawable/, layout/, values/, menu/, xml/, etc.
  - The default resources
- ▶ For different configurations we may need different resources
  - ► Bigger screen -> different layout
  - Different language -> different strings
  - Subdirectory for each alternative set of resources
  - <resources\_name>-<config\_qualifier>
  - drawable-hdpi/ for High Density Screens
  - Resource chosen at runtime based on the configuration
- ► An ID is generated for each resource name in gen/

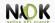

- Resources from res/layouts/
- Describe the UI of an activity or part of the UI
- res/layout/filename.xml
  - filename is used as resource ID
- Ul elements
- Can be edited as an xml or using the tools provided
- Easy to learn, hard to master

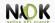

- ► Resources from *res/drawables/*
- ▶ Element that can be drawn on the screen
- Can be images (.png, .jpg, or .gif) or xmls
- xmls describe how an UI element reacts to input (pressed, focused)
- xmls point to images
- Visual feedback for interaction

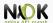

**Activities** 

Services

Intents

Broadcast Receivers

Content Providers

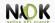

- Application component
- User interface window, provide user interaction
- Require a layout
- Can only draw and change UI from the Looper thread
  - Computationally intensive or wait based tasks on separate threads
- An application may include multiple activities
  - Only one is the main activity
  - Activities can start each other -> the previous one is stopped
  - Activity stack ("back stack")
  - Back -> activity destroyed and previous one resumed

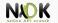

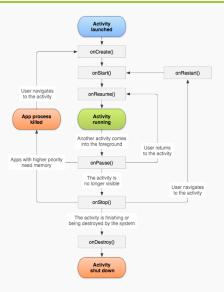

Source: http://developer.android.com

Android SDK, Lecture 2

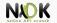

- Activities can be killed after onPause(), onStop() in low memory situations
  - ► The activity state (objects) are lost
  - Can preserve state by saving objects
  - User interaction can be saved and restored
  - Callback onSaveInstanceState()
    - Save information in a Bundle
  - onCreate(), onRestoreInstanceState()
    - Restore the activity state
  - Threads can be stopped graciously
    - In onPause() threads should be signaled to stop

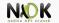

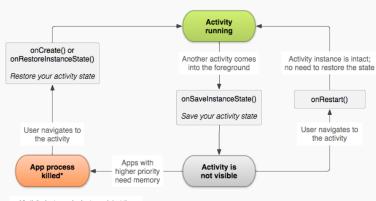

\*Activity instance is destroyed, but the state from onSaveInstanceState() is saved

Source: http://developer.android.com

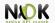

- ▶ UI is a hierarchy of views
- View: rectangular space, provides user interaction
- Buttons, Lists, Fragments, Images, Text Boxes
- Callbacks for actions
- A ViewGroup includes other View or ViewGroup objects
- Classes can be extended to provide more complex views
- Adapters allow for more complex data types to displayed

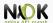

Activities

Services

Intents

Broadcast Receivers

Content Providers

Keyword:

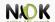

- Performs operations in the background
- Does not provide a UI
- ▶ Continues to run even if another application is in foreground
- ▶ Is able to perform network transactions, file I/O operations, interact with content providers, etc.
- A service runs in the main thread of the hosting process
  - A separate thread should be created if the service performs
     CPU intensive or blocking operations
- Can be started by any application using an Intent
  - ▶ Block access from other apps by declaring the service as private in the manifest

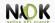

### Started

- An application component calls startService()
- Performs a single operation, then stops itself and does not return a result to the caller
- Runs even if the caller component is destroyed

### Bound

- ► An application component binds to it by calling bindService()
- Provides a client-server interface send requests, return results
- Runs as long as the application component is bound to it
- Multiple components can bind to a service at once
- Service destroyed after all components unbind

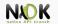

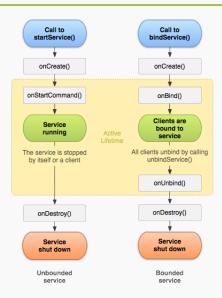

Source: http://developer.android.com

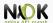

Activities

Services

Intents

Broadcast Receivers

Content Providers

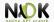

- An object used for delivering a message
- Used for
  - Starting an activity
  - Starting or binding a service
  - Delivering a broadcast message
- Includes component name, action and data
- Intent filters
  - ▶ Declare the types of intents that a component can receive
  - Specified in the manifest <intent-filter>
  - <action>, <data>

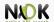

- ▶ Two types of intents
  - Explicit intents
    - Specify exactly which component to start (the class name)
    - Typically used to start components in your own app
    - Will be delivered even if there is no intent filter declared
  - Implicit intents
    - Do not specify the exact component
    - Declare a general action to be performed
    - The Android system finds the appropriate component

Android SDK, Lecture 2

 Compares the intent to the intent filters in the manifest of the apps

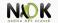

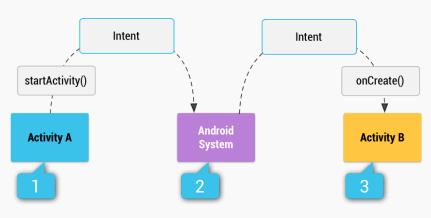

Source: http://developer.android.com

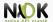

Activities

Services

Intents

Broadcast Receivers

Content Providers

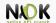

- Responds to system-wide broadcast announcements
- ▶ The system generates many broadcasts
  - Example: battery is low, screen has turned off, etc.
- Apps can generate broadcasts send an announcement for other apps
- No UI, may create a notification in the status bar to alert the user
- ► The receiver lets other components perform the work based on the event

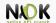

- Each broadcast is delivered as an Intent
  - ▶ Intent passed to startBroadcast() or startOrderedBroadcast()
- Local broadcasts using LocalBroadcastManager
  - More efficient
  - Data does not leave the app
  - Other apps cannot send the broadcast no security holes
- Register a receiver in two ways
  - Statically in the manifest using the <receiver> tag
  - Dynamically using Context.registerReceiver()

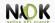

- Two types of broadcasts
  - Normal broadcasts
    - Completely Asynchronous
    - ► All receivers run in an undefined order
  - Ordered broadcasts
    - Delivered to one receiver at a time
    - Each receiver executes and may propagate the result to the next or abort the broadcast
    - The order is determined using the android:priority in the <intent-filter> of the receiver

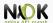

Activities

Services

Intents

Broadcast Receivers

**Content Providers** 

Keyword:

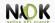

- Provide access to a repository of data
- ➤ To access a provider you have to request specific permissions (in the manifest)
  - <uses-permission android:name="android.permission.READ\_-USER\_DICTIONARY">
- Two ways of storing data
  - File data audio, video, photos
  - Structured data database, array, etc.
    - Form compatible with tables of rows and columns
    - Usually a SQLite database

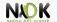

- Interface for accessing data in one process from another process
  - Provider and provider client
  - The application that owns the data includes the provider
  - ► The client application owns the provider client
- Access data using a ContentResolver client object
  - Its methods provide CRUD (create, retrieve, update, delete) functions
  - Calls the methods with the same name in the ContentProvider object

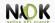

- Identify data in the provider
- Include a symbolic name for the provider (authority) and a name for the table (path)
  - Example: content://user\_dictionary/words
  - The ContentResolver uses the authority for identifying the provider
  - From a system table with all known providers
  - ► The ContentResolver sends a query to the provider
  - ▶ The ContentProvider uses the path to identify the table

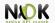

Activities

Services

Intents

Broadcast Receivers

Content Providers

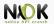

- Manifest file
- Permissions
- Resources
- Layouts
- Drawables
- Activity

- Service
- Intent
- Broadcast Receiver
- Content Provider
- Content URI